# Assembly: x86-64

CS 2130: Computer Systems and Organization 1 March 15, 2023

- Homework 5 due Monday 3/20 at 11pm
- Prof Hott office hours canceled today and Thursday

```
Write the following in assembly:
while (i < 10)
    i += 1
```
# example.s

## **Functions**

 $f(x,y)$ :  $\bullet\bullet\bullet$  $\bullet\bullet\bullet$ return 4

$$
z = f(2,5)
$$

### *callq myfun*

• Push return address to stack, then jump to myfun

*retq*

• Pop return address from stack and jump back

*This is similar to our Toy ISA's function calls in homework 4*

#### Calling conventions - recommendations for making function calls

- Where to put arguments/parameters for the function call?
	- First 6 arguments (in order): *rdi*, *rsi*, *rdx*, *rcx*, *r8*, *r9*
	- If more arguments, push onto stack (last to first)
- Where to put return value? in *rax* before calling *retq*

What happens to values in the registers since we share registers?

- Callee-save The function should ensure the values in these registers are unchanged when the function returns
	- *rbx*, *rsp*, *rbp*, *r12*, *r13*, *r14*, *r15*
- Caller-save Before making a function call, save the value, since the function may change it

## The Stack

pushq %rax popq %rdx

## example.s

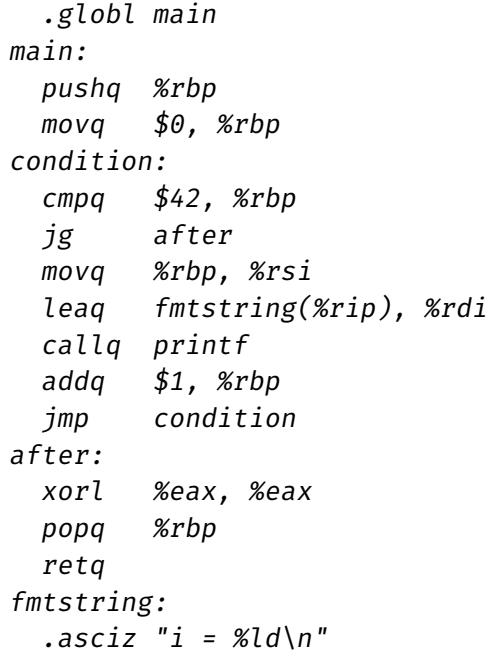

Turning our code into something that runs

 $\cdot$  Pipeline - a sequence of steps in which each builds off the last

## Most Common Instructions

- *mov* =
- *lea* load effective address
- *call* push PC and jump to address
- $\cdot$  *add*  $\pm$ =
- *cmp* set flags as if performing subtract
- *jmp* unconditional jump
- *test* set flags as if performing &
- *je* jump iff flags indicate == 0
- *pop* pop value from stack
- *push* push value onto stack
- *ret* pop PC from the stack